## **HTML**

**HTML** .

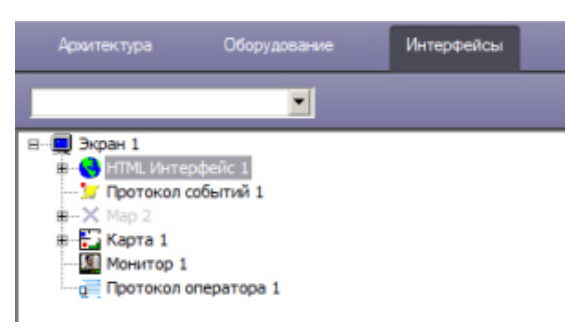

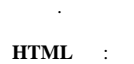

## 1. **HTML .**

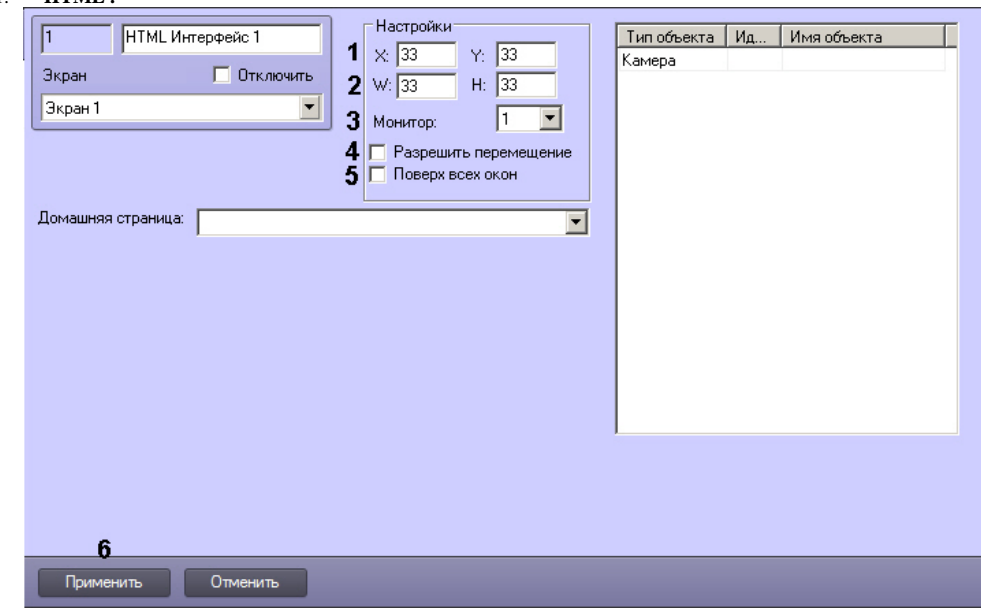

- 2. **X: Y:** HTML (1). .
- 3. **W: H:** HTML (2).
- 4. , **HTML** (3).
- 5. , **HTML** , (4).
- 6. **HTML** , (5).
- 7. (6).

**HTML** .